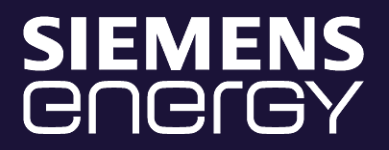

## **Terms and conditions**

**Terms and conditions of use and notesfor the Internet Service for shareholders**

siemens-energy.com

# **Terms and conditions of use and notes for the Internet Service for shareholders**

## 1. Scope of application

These terms and conditions of use and notes apply to all shareholders and their proxy representatives who use the Internet Service at [www.siemens-energy.com/agm-service,](https://hv.adeus.de/starxm/siemens_energy/login?lang=en) as part of virtual Shareholders' Meetings on the basis of the Act on Measures in Corporate Law, Cooperatives Law, Associations Law, Trust Law, and Residential Sectional Ownership Law to Combat the Effects of the COVID-19 Pandemic of March 27, 2020 (Federal Law Gazette I No. 14 2020, p. 570), which was last amended by Article 15 of the act to establish a special fund "Reconstruction Aid 2021" and to temporarily suspend the obligation to file for insolvency due to heavy rainfalls and floods in July 2021 and to amend further acts of September 10, 2021 ("Gesetz zur Errichtung eines Sondervermögens "Aufbauhilfe 2021" und zur vorübergehenden Aussetzung der Insolvenzantragspflicht wegen Starkregenfällen und Hochwassern im Juli 2021 sowie zur Änderung weiterer Gesetze vom 10. September 2021") (Federal Law Gazette I No. 63, p. 4147). These terms and conditions of use and notes apply to notification of attendance at Shareholders' Meetings of Siemens Energy AG, absentee voting online, appointment of a proxy and submission of voting instructions or changes thereof and to the use of the possibility to ask questions, the possibility to submit statements, the declaration of objections, the inspection of the list of attendance and the confirmation of vote-counting. They also apply to all shareholders and their proxy representatives who follow the live transmission of the entire Shareholders' Meetings on the Internet as well as to all shareholders who have registered for electronic delivery of invitations to Shareholders' Meetings using an Access Password selected by themselves. Electronic delivery comprises, in particular, e-mail. Siemens Energy AG reserves the right to decide whether it offers electronic means of delivery and, if so, which ones.

## 2. Stability and availability of the Internet Service / Disclaimer

The technical and organizational measures we have taken to ensure the availability and performance of our Internet Service as well as data security comply with the state of the art. However, given the current state of the art, fluctuations and disruptions may still occur in the availability, performance, stability, and reliability of our Internet Service. Neither Siemens Energy AG nor the service providers it commissions nor your appointed proxy representatives of Siemens Energy AG, intermediaries (e.g. credit institutions), shareholders' associations, proxy advisors or persons who tender the service commercially to shareholders of exercising their voting rights at the shareholders' meeting (hereinafter referred to together as "intermediaries") have control over the availability, performance, stability, and reliability of the telecommunications network or of the Internet services and network elements provided by third parties. Neither Siemens Energy AG nor its proxy representatives can guarantee, or accept any liability for, the availability, performance, stability, and reliability of the telecommunications network, or of the Internet services and network elements provided by third parties, or for uninterrupted access to our Internet Service. Furthermore, Siemens Energy AG and the proxy representatives nominated by the company accept no responsibility whatsoever for errors and defects in the hardware and software used for the Internet Service or for the live transmission of the Shareholders' Meeting on the Internet, including the hardware and software of the service providers involved, provided there has been no intentional wrongdoing or gross negligence. If deemed necessary for security reasons, Siemens Energy AG reserves the right to suspend or discontinue the Internet Service without further notice. If you experience any technical problems, please contact us by e-mail at hv-service.siemens-energy@adeus.de. From the day on which the invitations to Shareholders' Meetings of Siemens Energy AG are dispatched, you can also contact the shareholder hotline (available Monday through Friday from 9:00 a.m. to 5:00 p.m. CET/CEST) at +49 89 636 25358.

## 3. Notification of attendance (online) at the Shareholders' Meeting

#### **a. General information**

Shareholders who are registered in the Company's share register may notify attendance at the Shareholders' Meeting via the Internet Service. To do this, go to www.siemens-energy.com/agm-service and click on "Notification of attendance at the Annual Shareholders' Meeting". They can then decide to cast their votes by absentee voting online or by appointing the proxy representatives nominated by Siemens Energy AG, the intermediaries participating in the Internet Service or third parties. Please also observe the notes in the Notice of the Shareholders' Meeting, especially concerning the notification deadline and the technical record date.

If you use the Internet Service, any absentee voting, proxy authorization and instruction or the revoking thereof submitted under the same Shareholder Control Number by means other than the Internet Service is rendered invalid, unless the declaration submitted by means other than the Internet Service and at a later time clearly reveals that it should take precedence over the declaration submitted via the Internet Service.

If you have received several invitations with different Shareholder Control Numbers, please complete the online notification of attendance at the Shareholders' Meeting separately for each Shareholder Control Number.

After timely notification of your attendance, you may use our Internet Service to change your online absentee votes or proxy authorization and voting instructions until the beginning of voting on the agenda items on the day of the Shareholders' Meeting.

The following special circumstances apply to the use of our Internet Service for notification of attendance from intermediaries: When notifying attendance by intermediaries pursuant to a permanent proxy appointment, the proxy appointment and voting instructions cannot be displayed in the Internet Service for technical reasons. The possibility of changing how voting rights are exercised using the Internet Service remains unaffected thereby. Use of our Internet Service to give notification of attendance renders any other notification of attendance by way of a permanent proxy appointment by an intermediary using the same Shareholder Control Number invalid.

We recommend that you use our Internet Service as early as possible to ensure that, in the event of service failure, you will be able to use alternative ways, in due time and in the form required, to notify attendance, vote by absentee voting, appoint proxies and give voting instructions, provide proof of authority therefor, and update address details. In the event of service failure, shareholders who have registered for electronic delivery of invitations to Shareholders' Meetings and therefore no longer receive registration documents by regular mail are requested to call the shareholder hotline (available Monday through Friday from 9:00 a.m. to 5:00 p.m. CET/CEST) at +49 89 636 25358 or send an e-mail to [hv-service.siemens](mailto:hv-service.siemens-energy@adeus.de)[energy@adeus.de.](mailto:hv-service.siemens-energy@adeus.de)

#### **b. Access data**

Access to our Internet Service is password-protected. The same applies to the live transmission of the Shareholders' Meeting on the Internet. You can obtain online access by entering your Shareholder Control Number and your Personal Identification Number (PIN) or the Access Password selected by yourself. Please find your Shareholder Control Number and your Personal Identification Number in the materials sent to you. Shareholders who have registered for electronic delivery of invitations to Shareholders' Meetings with an Access Password selected by them must use this Access Password instead of the PIN.

If you have forgotten your access data, please contact the shareholder hotline (available Monday through Friday from 9:00 a.m. to 5:00 p.m. CET/CEST) at +49 89 636 25358 or send an e-mail to hv-service.siemens-energy@adeus.de. If you have registered for electronic delivery of invitations to Shareholders' Meetings with an Access Password selected by yourself and have forgotten it, please use the function "Access Password forgotten?" in the Internet Service to request a temporarily valid Access Password.

#### **c. Absentee voting online**

You can use the Internet Service to cast absentee votes (absentee voting online). To do this, go to [www.siemens](https://hv.adeus.de/starxm/siemens_energy/login?lang=en)[energy.com/agm-service](https://hv.adeus.de/starxm/siemens_energy/login?lang=en) and click on "Absentee voting online".

After timely notification of your attendance, you may submit or change your absentee votes until the beginning of voting on the agenda items on the day of the Shareholders' Meeting. You may also revoke your absentee voting along with the corresponding vote and choose another method of exercising your voting rights.

Please also note in this case the special circumstances pertaining to any other form of notification of attendance by an intermediary (see point 3a. above).

#### **d. Appointment of proxy representatives nominated by Siemens Energy AG**

You can use the Internet Service to authorize the proxy representatives appointed by Siemens Energy AG. To do this, go to [www.siemens-energy.com/agm-service](https://hv.adeus.de/starxm/siemens_energy/login?lang=en) and click on "Authorize a proxy nominated by Siemens Energy".

A proxy appointment made by using our Internet Service is considered proof of authorization vis-à-vis Siemens Energy AG.

The proxy representatives nominated by the company will then vote in accordance with your instructions without disclosing your name, that is, "in the name of whom it concerns". Please note that the proxy representatives nominated by the company can only vote your shares on agenda items on which you have given voting instructions. They will not accept any instructions for requests to speak, to ask questions or to submit proposals or to raise objections to resolutions of the Shareholders' Meeting.

After timely notification of your attendance, you may submit or change your voting instructions to proxy representatives nominated by Siemens Energy AG until the beginning of voting on the agenda items on the day of the Shareholders' Meeting. You may also revoke your proxy authorization along with the corresponding voting instructions and choose another method of exercising your voting rights.

Proxy representatives, including authorized intermediaries, may also be represented by proxy representatives nominated by Siemens Energy AG in exercising voting rights in accordance with their instructions, subject to any provisions to the contrary of those represented.

Please also note in this case the special circumstances pertaining to any other form of notification of attendance by an intermediary (see point 3a. above).

#### **e. Appointment of intermediaries**

For the authorization of intermediaries, a distinction is made between those intermediaries that participate in the Internet Service and those that do not.

**i)** You can appoint intermediaries participating in the Internet Service via the Internet Service. To do this, go to [www.sie](https://hv.adeus.de/starxm/siemens_energy/login?lang=en)[mens-energy.com/agm-service](https://hv.adeus.de/starxm/siemens_energy/login?lang=en) and click on "Proxy authorization to an intermediary, shareholders' association or others".

A proxy appointment made by using our Internet Service is considered proof of authorization vis-à-vis Siemens Energy AG.

The intermediaries will represent you without disclosing your name, that is, "in the name of whom it concerns".

After timely notification of your attendance, you may submit or change your voting instructions until the beginning of voting on the agenda items on the day of the Shareholders' Meeting. You may also revoke your proxy authorization along with the corresponding voting instructions and choose another method of exercising your voting rights.

Please also note in this case the special circumstances pertaining to any other form of notification of attendance by an intermediary (see point 3a. above).

**ii)** If you wish to authorize an intermediary that does not participate in the Internet Service, we will be pleased to send you a proxy authorization form on request. To request it, please contact the shareholder hotline (available Monday through Friday from 9:00 a.m. to 5:00 p.m. CET/CEST) at +49 89 636 25358 or send an e-mail to hv-service.siemens-energy@adeus.de.

Contact your intermediary directly for information about procedures for exercising your voting rights. Please note that many credit institutions are no longer prepared to act as proxies.

Only the authorized intermediary will be responsible for exercising your voting rights.

## 4. Possibility to ask questions

After timely notification of their attendance, shareholders or their proxy representatives may direct questions to the Managing Board in the Internet Service. To do this, go to [www.siemens-energy.com/agm-service](https://hv.adeus.de/starxm/siemens_energy/login?lang=en) and click on "Submit question" or "Add question". Such questions must be received by Siemens Energy AG via the Internet Service by no later than the time specified in the Notice of the Shareholders' Meeting. It is not possible to ask questions after this time and in particular not during the virtual Shareholders' Meeting. You can obtain online access to the Internet Service by entering your Shareholder Control Number and your Personal Identification Number (PIN) or the Access Password selected by yourself. Please find your Shareholder Control Number and your Personal Identification Number in the materials sent to you. Shareholders who have registered for electronic delivery of invitations to Shareholders' Meetings with an Access Password selected by them must use this Access Password instead of the PIN.

## 5. Submission of statements

After timely notification of attendance, shareholders or their proxy representatives may submit text or video statements relating to the agenda. To do this, go to www.siemens-energy.com/agm-service and click on "Submit a statement". Such statements must be received by Siemens Energy AG via the Internet Service by no later than the time specified in the Notice of the Shareholders' Meeting. It is not possible to submit statements after this time and in particular not during the virtual Shareholders' Meeting.

Statements submitted on time and meeting the requirements set out in the Notice of the Shareholders' Meeting and other technical requirements will be made available in a timely manner in the Internet Service under "Overview of Statements", with the name and the place of residence or registered office of the shareholder or proxy representative who submitted the statement being disclosed, and can be viewed by other shareholders and their proxy representatives. Siemens Energy AG also reserves the right to show the video statements it has made available during the webcast of the Shareholders' Meeting, disclosing the name and the place of residence or registered office of the shareholder or proxy representative who submitted the statement.

There is no legal entitlement to have submitted statements published or played. In particular, the Company reserves the right not to publish and play statements that do not fully comply with the above requirements. The same applies to statements with a content that is libelous, discriminatory, unlawful in any other way or manifestly false or misleading and to statements that do not meet the technical requirements from the Company's perspective or statements that exceed a length of 10,000 characters or – in the case of a video statement – a length of three minutes. No more than either one statement in text form or one video statement per shareholder will be published or played.

Any proposals, election nominations, questions and objections to resolutions of the Shareholders' Meeting in the submitted statements will not be considered. They must be submitted solely in the manner specified in the Notice of Shareholders' Meeting.

The revocation of a statement must be submitted by e-mail to [hv-service.siemens-energy@adeus.de](mailto:hv-service.siemens-energy@adeus.de) stating the name and Shareholder Control Number. Please note that, for technical reasons, a notice of revocation must be received by no later than 6 p.m. CET on February 23, 2022, so that it can be taken into account and acted upon in time for the Shareholders' Meeting on February 24, 2022.

You can obtain online access to the Internet Service by entering your Shareholder Control Number and your Personal Identification Number (PIN) or the Access Password selected by yourself. Please find your Shareholder Control Number and your Personal Identification Number in the materials sent to you. Shareholders who have registered for electronic delivery of invitations to Shareholders' Meetings with an Access Password selected by them must use this Access Password instead of the PIN.

## 6. Objection for the record

Shareholders who are registered as shareholders of Siemens Energy AG in the Company's share register and who have submitted timely notification of attendance at the Shareholders' Meeting and their proxy representatives may, from the beginning to the end of the Shareholders' Meeting, use the Internet Service to declare objections to resolutions of the Shareholders' Meeting for the record. To do this, go to [www.siemens-energy.com/agm-service](https://hv.adeus.de/starxm/siemens_energy/login?lang=en) and click on "Declare objection". The notary receives the objections via the Internet Service. You can obtain online access to the Internet Service by entering your Shareholder Control Number and your Personal Identification Number (PIN) or the Access Password selected by yourself. Please find your Shareholder Control Number and your Personal Identification Number in the materials sent to you. Shareholders who have registered for electronic delivery of invitations to Shareholders' Meetings with an Access Password selected by them must use this Access Password instead of the PIN.

## 7. Live transmission of the Shareholders' Meeting

The entire Shareholders' Meeting will be webcast live in sound and vision for shareholders of Siemens Energy AG and their proxy representatives as of the beginning of the Shareholders' Meeting via the Internet Service at [www.siemens-en](https://hv.adeus.de/starxm/siemens_energy/login?lang=en)[ergy.com/agm-service.](https://hv.adeus.de/starxm/siemens_energy/login?lang=en) You can obtain access to the Internet Service by entering your Shareholder Control Number and your Personal Identification Number (PIN) or the Access Password selected by yourself. Please find your Shareholder Control Number and your Personal Identification Number in the materials sent to you. Shareholders who have registered for electronic delivery of invitations to Shareholders' Meetings with an Access Password selected by them must use this Access Password instead of the PIN.

A recording of the live transmission in its entirety will not be made. a recording of the opening of the Shareholders' Meeting and of the statements by the Chairman of the Supervisory Board and of the President and CEO of the Executive Board will be available after the Shareholders' Meeting at [www.siemens-energy.com/agm.](https://www.siemens-energy.com/global/en/company/investor-relations/annual-shareholder-meeting/annual-shareholder-meeting-2021.html)

The live transmission of the Shareholders' Meeting does not allow for a participation in the Shareholders' Meeting within the meaning of Section 118 (1) sentence 2 of the German Stock Corporation Act (AktG).

## 8. List of attendance

During the virtual Shareholders' Meeting, the list of attendance will be available via the Internet Service prior to the first vote. To call it, go to [www.siemens-energy.com/agm-service](https://hv.adeus.de/starxm/siemens_energy/login?lang=en) and click on "List of attendance". You can obtain online access to the Internet Service by entering your Shareholder Control Number and your Personal Identification Number (PIN) or the Access Password selected by yourself. Please find your Shareholder Control Number and your Personal Identification Number in the materials sent to you. Shareholders who have registered for electronic delivery of invitations to Shareholders' Meetings with an Access Password selected by them must use this Access Password instead of the PIN.

## 9. Confirmation of vote-counting

Within one month as of the date of the Shareholders' Meeting, anyone who has voted can obtain a confirmation on whether and how his or her votes were counted via the Internet Service. To do this, go to www.siemens-energy.com/agm-service and click on "Confirmation of vote-counting".

In this case, the confirmation will be provided via the Internet Service. Alternatively, anyone who has voted can contact the shareholder hotline (available Monday through Friday from 9:00 a.m. to 5:00 p.m. CET/CEST) at +49 89 636 25 358. You can obtain online access to the Internet Service by entering your Shareholder Control Number and your Personal Identification Number (PIN) or the Access Password selected by yourself. Please find your Shareholder Control Number and your Personal Identification Number in the materials sent to you. Shareholders who have registered for electronic delivery of invitations to Shareholders' Meetings with an Access Password selected by them must use this Access Password instead of the PIN

## 10. Registration for electronic delivery of invitations to Shareholders' Meetings

#### **a. General information**

We require your consent in order to deliver invitations to Shareholders' Meetings of Siemens Energy AG to you by electronic means. You can provide this consent via our Internet Service by registering for electronic delivery of invitations to Shareholders' Meetings using an Access Password selected by yourself.

If you successfully complete your registration no later than about seven weeks prior to a Shareholders' Meeting of Siemens Energy AG, the invitation to that Shareholders' Meeting will be delivered to your registered e-mail address. Registrations that are not completed by this deadline will not take effect until the subsequent Shareholders' Meeting.

If the invitation to the Shareholders' Meeting is not delivered to you electronically in good time – despite your having registered for this service – please contact the shareholder hotline at +49 89 636 25358 (available Monday through Friday from 9:00 a.m. to 5:00 p.m. CET/CEST).

#### **b. Providing your registration data**

#### *Electronic address*

If we send you electronic messages in preparation for the Shareholders' Meeting and receive an error message indicating that our message could not be delivered, we will resend you the invitation by regular mail. Each shareholder is responsible for ensuring that his or her registered electronic address is capable of receiving e-mails and that incoming e-mails are read. If your electronic address changes, please inform us via the Internet Service at [www.siemens-energy.com/agm-service.](https://hv.adeus.de/starxm/siemens_energy/login?lang=en) Please note that this feature is available to you only if you have already registered for electronic delivery of invitations to Shareholders' Meetings using an Access Password selected by yourself.

#### *Access Password*

You can use the Internet Service to select an individual Access Password that is valid indefinitely. Please ensure this Access Password is kept secret. You will need the Access Password in the future to change your registration information and your postal address listed in the share register, as well as to use the Internet Service for all (i.e. virtual and in-person) Shareholders' Meetings of Siemens Energy AG.

#### **c. Notification of attendance at the Shareholders' Meeting after registration for electronic delivery**

Once you are registered for electronic delivery, you will no longer be sent a printed form to notify attendance at the Shareholders' Meeting to the postal address listed in the share register. Instead, we will send the invitations to Shareholders' Meetings to your registered e-mail address only. You may notify attendance at the Shareholders' Meeting via the Internet Service and then exercise your voting rights by deciding to cast your votes by absentee voting online or by appointing the proxy representatives nominated by Siemens Energy AG, the intermediaries participating in the Internet Service or third parties to exercise your voting rights or – in the case of an in-person Shareholders' Meeting – by ordering an admission ticket for yourself or another person authorized by you.

#### **d. Changing your registration data; revocation of consent to electronic delivery of invitations to Shareholders' Meetings**

If you have already registered for electronic delivery of invitations to Shareholders' Meetings and selected your own Access Password, you can use the Internet Service to change your e-mail address or the Access Password selected by yourself. Our Internet Service is available to you throughout the year at [www.siemens-energy.com/agm-service.](https://hv.adeus.de/starxm/siemens_energy/login?lang=en) If you change your e-mail address after technical preparations for the dispatch of invitations to the upcoming Shareholders' Meeting have already commenced, we can only take your changes into consideration for the subsequent Shareholders' Meeting.

Your consent to electronic delivery of invitations to Shareholders' Meetings is not limited and is thus valid until further notice. You may revoke your consent at any time. To do so, please contact one of the following addresses, providing your name, Shareholder Control Number and your address: by e-mail to hv-service.siemens-energy@adeus.de or by regular mail to Siemens Energy AG, c/o ADEUS Aktienregister-Service-GmbH, 20621 Hamburg, Germany. You can also revoke your consent to electronic delivery via the Internet Service at [www.siemens-energy.com/agm-service.](https://hv.adeus.de/starxm/siemens_energy/login?lang=en) Please note that this feature is available to you only if you have already registered for electronic delivery of invitations to Shareholders' Meetings using an Access Password selected by yourself.

If you revoke your consent to electronic delivery of invitations to Shareholders' Meetings, you will receive the invitations to Shareholders' Meetings by regular mail again. You may revoke your consent at any time. However, if the revocation does not occur until after the technical preparations for the dispatch of invitations to the upcoming Shareholders' Meeting have already begun, it will not apply until the subsequent Shareholders' Meeting. In that case, however, we will endeavor to send you the invitation to the current Shareholders' Meeting by regular mail to the postal address listed in the share register as well.

#### **e. Disposal of your Siemens Energy shares between Shareholders' Meetings**

If you dispose of all your Siemens Energy shares between two Shareholders' Meetings and then acquire shares in Siemens Energy AG again and those shares are registered in the share register by about seven weeks before the next Shareholders' Meeting of Siemens Energy AG, the consent you previously provided to electronic delivery of invitations to Shareholders' Meetings before you disposed of your shares shall continue to apply. About seven weeks before each Shareholders' Meeting, we check which shareholders registered for electronic delivery have shares listed in the share register in order to prepare for the delivery of the invitations. If you have no shares listed in the share register at that point in time, your consent to electronic delivery of invitations to Shareholders' Meetings is canceled automatically. If you acquire Siemens Energy shares again at a later date and these shares are registered for you in the share register, you will receive invitations to Shareholders' Meetings of Siemens Energy AG by regular mail.

## 11. Communities of owners / legal entities

Please note that, in the case of shareholders registered in the share register as a community of owners (for example, husband and wife), the person using the Internet Service must have been authorized to do so by all members of the community of owners. In the case of partnerships or legal entities, the person using the Internet Service must have been authorized to do so by the partnership or legal entity for which that person is acting, or must have the right to represent the legal entity  $/$ partnership. By accessing and using our Internet Service you acknowledge that you have the appropriate authorization.

## 12. Notes on the Prize Draw

All shareholders who are registered for electronic delivery of invitations to Shareholders' Meetings of Siemens Energy AG will take part in a prize draw to win one out of five Apple iPad (10,2 Zoll, Wi-Fi, 64 GB) (without network access contract). If you would like to participate in this prize draw, you must be registered for electronic delivery of invitations to Shareholders' Meetings of Siemens Energy AG by February 24, 2022. All shareholders and shareholder groups registered in the share register and registered for electronic delivery of invitations to Shareholders' Meetings on February 24, 2022, will automatically participate in the prize draw.

Shareholders who, as employees of Siemens Energy AG, are entrusted with the organization and operation of the Internet Service for the Shareholders' Meeting, or who are employees of ADEUS Aktienregister-Service GmbH are excluded from the prize draw.

Payment of the equivalent cash value of the prize is excluded.

The winners will be drawn until the end of March 2022 by the share register provider of Siemens Energy AG, ADEUS Aktienregister-Service-GmbH, under the supervision of a notary and subsequently informed in writing to the address recorded in the share register.

Please also note our terms and conditions for registration for electronic delivery of invitations to Shareholders' Meetings (see point 10 above).

German law shall apply exclusively. Any recourse to legal action is excluded.

## 13. User's duty of care

For security purposes, please do not disclose your Shareholder Control Number and your Personal Identification Number (PIN) or your Access Password to any unauthorized person.

If you have any reason to suspect improper activity, you should block your access by calling the shareholder hotline (available Monday through Friday from 9:00 a.m. to 5:00 p.m. CET/CEST) at +49 89 636 25358 or send an e-mail to hv-service.siemensenergy@adeus.de. If you have already registered for electronic delivery of invitations to Shareholders' Meetings using an Access Password selected by yourself, you should at least change your Access Password. Once access is blocked, you may still use alternative ways to notify attendance (provided the notification deadline has not expired), vote by absentee voting, appoint proxies, give voting instructions, provide proof of authority therefor, and update address details and – in the case of an in-person Shareholders' Meeting – order an admission ticket, in the due time and in the form required. Please note that you can use the possibility to ask questions, submit statements, declare objections, inspect the list of attendance and follow the live transmission of the Shareholders' Meeting in its entirety on the Internet only via the Internet Service at [www.siemens](https://hv.adeus.de/starxm/siemens_energy/login?lang=en)[energy.com/agm-service.](https://hv.adeus.de/starxm/siemens_energy/login?lang=en)

Please also make sure that you log out from the Internet Service correctly. By correctly logging out from the program, you also prevent unauthorized persons from viewing or manipulating your data during your absence. The action you perform will not be properly recorded until you receive confirmation of the transaction in question. If the transaction is interrupted prematurely (for example, by clicking on "Exit service" or by closing the window), the action you perform will not be properly recorded.

## 14. Information on data protection

You can find information on processing of your personal data in connection with the Shareholders' Meeting, the Internet Service and the share register at [www.siemens-energy.com/agm-privacy.](https://www.siemens-energy.com/global/en/company/investor-relations/annual-shareholder-meeting/annual-shareholder-meeting-2021.html#Dataprotectioninformation) You can obtain more information relating to data protection in our Data Privacy Notice a[t www.siemens.energy.com/privacy.](https://www.siemens-energy.com/global/en/general/privacy-notice.html) We will also gladly send you this information by regular mail. Please contact us by e-mail to hv-service.siemens-energy@adeus.de or by regular mail to Siemens Energy, c/o ADEUS Aktienregister-Service-GmbH, 20621 Hamburg, Germany.

#### **Siemens Energy AG**

Chairman of the Supervisory Board: Joe Kaeser

Executive Board:

Christian Bruch, President and Chief Executive Officer; Jochen Eickholt, Maria Ferraro, Tim Oliver Holt

Registered Office: Munich, Germany Commercial Registry: Munich, HRB 252581 Siemens Energy is a trademark licensed by Siemens AG.

#### Published by

Siemens Energy AG Otto-Hahn-Ring 6 81739 München Germany

Media Relations: press@siemens-energy.com Investor Relations: investorrelations@siemens-energy.com

Siemens Energy is a trademark licensed by Siemens AG . siemens-energy.com © Siemens Energy, 2021